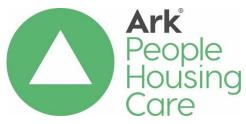

# Producing Works Orders and Authorising Invoices Procedure

| Procedure Reference: |                | AM01b                   |                  |  |  |  |
|----------------------|----------------|-------------------------|------------------|--|--|--|
| Related Policy:      |                | AM01                    |                  |  |  |  |
| Effective date:      | April 2020     | Review date: April 2023 |                  |  |  |  |
| Approved by SLT:     |                | TBC                     |                  |  |  |  |
| Owner:               | Jackie O'Neill | Job Title:              | Head of Property |  |  |  |
|                      |                |                         | Management       |  |  |  |
| To be issued to:     |                | Board of Management     |                  |  |  |  |
|                      |                | ARK Management          |                  |  |  |  |
|                      |                | Dept. Staff             |                  |  |  |  |
|                      |                |                         |                  |  |  |  |
| Method of Delivery:  |                | Email Policy            |                  |  |  |  |
|                      |                | LearnPro                |                  |  |  |  |
|                      |                | Policy Briefing Sheet   |                  |  |  |  |

## **Version Control**

| Date       | Owner          | Version | Reason for Change          |
|------------|----------------|---------|----------------------------|
| April 2020 | Jackie O'Neill | 4       | Review update / New format |
|            |                |         |                            |
|            |                |         |                            |
|            |                |         |                            |
|            |                |         |                            |

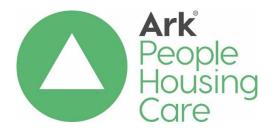

# Producing Works Orders and Authorising Invoices Procedure

## Contents

| 1.0 Introduction                                 | 3                            |
|--------------------------------------------------|------------------------------|
| 2.0 Producing & Issuing Works Orders             | Error! Bookmark not defined. |
| 3.0 Updating Spreadsheets                        | 3                            |
| 4.0 Processing & Authorising Invoices            | 4                            |
| 5.0 Equality Impact Assessment (E.I.A.)          | 5                            |
| 6.0 Data Protection Impact Assessment (D.P.I.A.) | 5                            |
| 7.0 Implementation and Review                    | 5                            |
| Appendix 1 – Works Order                         | 7                            |
| Appendix 2 – Works Order Acknowledgement         | 8                            |
| Appendix 3 – Sample report                       | 9                            |
| Appendix 4 – Repairs Spreadsheet (contents)      | Error! Bookmark not defined. |

## 1.0 Introduction

#### 1.1

This procedure describes our arrangements for producing and issuing works orders to maintenance contractors, and for authorising invoices following satisfactory completion of the work.

#### 1.2

The procedure supports our Maintenance policy "AMO1".

## 2.0 Producing & Issuing Works Orders

### 2.1

The Maintenance Assistant (MA) or Maintenance Officer (MO) will enter the work details onto the IBS system following the maintenance computer procedure 'Inputting Repairs & Issuing Works Orders'.

#### 2.2

Two copies of each works order will be produced. The first copy is the Maintenance Works Order which is sent to the relevant contractor (see Appendix 1 for a sample). The second copy is the Works Acknowledgement which in the case of reactive repairs is sent to the person (or address) that originated the repair request (see Appendix 2 for a sample).

## 2.3

The majority of the contractors' copies will initially be emailed to the relevant office. Where the contractor does not have email facilities, details of the order will initially be faxed or given by 'phone, followed by the original being sent by post.

#### 2.4

The tenant's/staff copy (works acknowledgement) will be posted to the tenant or project location reporting the repair. In the case of repairs to communal areas, e.g. in a block of flats, the acknowledgement will be sent to the person in the block reporting the repair.

## 3.0 Updating Spreadsheets

#### 3.1

Each morning the MA will produce a report with summary details of the works orders issued the previous day, following section 5 of the computer procedure "Inputting Repairs & Issuing Works Orders" (see Appendix 3 for a sample report).

### 3.2

The MA will update the relevant repairs spreadsheet with the information from this report. (see Appendix 4 for the spreadsheet contents). The file paths are:

Maintenance\Maintenance Folder\(year) files\Reactive Repairs\ARK HA and Services - Repair Log - (year)

#### 3.3

The MA will update all columns on each spreadsheet apart from 'Completion Date', 'Actual Spend' and 'Invoice No.', 'Log Time', 'Fin Time', 'Hours', 'Complex Repair', 'Revisit Y/N', 'Tenant Satisfied Y/N', RFT Y/N These details will be added from either the works acknowledgement or the contractor's invoice.

#### 3.4

These spreadsheets are used to:

- provide cumulative statistics monthly, quarterly, annual, Scottish Social Housing Charter Return – on numbers, categories and costs of repairs etc., as required;
- answer specific enquiries from Managers;
- where an invoice amount is over £1,000 automatically generate a postinspection request;
- check that a works order is not paid twice.

## 4.0 Processing & Authorising Invoices

## 4.1

All invoices received should be passed initially to the designated Finance Officer who will:

- log them on the Finance system;
- attach the appropriate authorisation sheet (depending on whether the category is PINREP or PINREG);
- pass the invoice to the Maintenance Office.

### 4.2

Either the MO or MA will carry out the first stage of the authorisation process by:

- inputting the invoice details on the maintenance system, following the computer procedure 'Inputting and Authorising Invoices';
- checking the invoice against the original works order, any subsequent amendments and the estimated costs etc.

- following up any queries or concerns with the contractor, liaising with colleagues as required;
- where required (PINREG works orders) adding the required financial code(s) to the sheet;
- if required, amending the finance code reference (e.g. if the initial estimate was below £1,000 but the final cost is above £1,000 then the code will have to be amended from Reactive Repairs to Major Repairs);
- when satisfied, initialling the 'Checked/Coded by' section.

## 4.3

Maintenance invoices will be passed to the Head of Property Management (HOPM) for final checking and authorising.

### 4.4

Following authorisation, the MA or MO will complete the remaining stages of the computer procedure 'Inputting and Authorising Invoices', authorising the invoice for payment on the system prior to the details being transferred to the Finance system for actual payment.

#### 4.5

The MO/MA will ensure that all authorisation sheets and invoices that have been processed for payment are passed back to the Finance Officer before the date of the next BACS payments run.

## 5.0 Equality Impact Assessment (E.I.A.)

There are no negative equality implications identified in relation to the revision of this document, consequently an E.I.A. has not been completed.

## 6.0 Data Protection Impact Assessment (D.P.I.A.)

The potential data protection assessment implications around the collection of personal data which has been identified in relation to the revision of this procedure has been addressed on the departments D.P.I.A.

## 7.0 Implementation and Review

The HOPM is responsible for ensuring that this procedure is implemented when required.

The HOPM will include a report on contractors' performance against Right to Repair response times targets as part of the regular reporting arrangements to each meeting of the Finance Sub-Committee.

The HOPM will ensure that this procedure is reviewed at least every three years.

## Appendix 1 – Works Order

Tel: 0131 478 8143 Fax No: 0131 478 8181 Ark Housing Association Ltd The Priory Canaan Lane Edinburgh EH10 4SG

## **ARK MAINTENANCE WORKS ORDER**

ALL CONTRACTORS MUST COMPLETE AND ATTACH THIS WORKS ORDER TO THE INVOICE FOR THE WORKS AND SUBMIT WITHIN 30 DAYS OF WORK COMPLETION.

Please make your invoice chargeable to - Ark Housing Association

| 1 100                                       | ase make your mivoice onar                                                                                          | geable to Alk Heat                       | Jing / tooodiation                                          |  |
|---------------------------------------------|----------------------------------------------------------------------------------------------------|------------------------------------------|-------------------------------------------------------------|--|
| Fax No:                                     | r: Heatcare Oil & Gas Ltd<br>workorders@heatcareo                                                                   | Works Order No: Issue Date: Target Date: | <b>A0037068</b><br>1st April 2016<br><b>15th April 2016</b> |  |
| Tenants Details:  The Priory 37 Canaan Lane |                                                                                                    | rarget Date.                             | 15th April 2010                                             |  |
|                                             |                                                                                                    | Contact                                  | Stephen Whitehead                                           |  |
|                                             |                                                                                                    | Right to Repair no                       |                                                             |  |
| Edinburgh<br>EH10 4SG                       | Access: (ALL TENANTS MUST BE PHONED IN ADVANCE TO ARRANGE ACCESS) Contact Tel No to Arrange Access: Acces Telephone |                                          |                                                             |  |
| Please carry out the following works by     |                                                                                                    | 15th April 2016                          |                                                             |  |

**DESCRIPTION OF WORKS** 

ASBESTOS - WHEN YOU ARE WORKING IN ARK PROPERTIES YOU MAY FIND MATERIALS THAT CONTAIN ASBESTOS FIBRES. IF YOU COME ACROSS ANY SUSPECT MATERIAL, STOP WORK IMMEDIATELY AND NOTIFY ARK HOUSING ASSOCIATION ON 0131 478 8143.

For payment to be made for this work, the Completion Details below must be FULLY COMPLETED and signed by the Tenant/Support Worker and securely attached to your invoice for payment.

| Completion Details                         |                        |
|--------------------------------------------|------------------------|
| Date AND Time Work Started:                | Date Work Completed:   |
| Hours on Site:                             | No of Workers on Site: |
| Travelling Time:                           | Signed by Contractor:  |
| Detail reason repair completed after the T | Farget Date:           |
| Tenants Signature:                         | Date:                  |
|                                            |                        |

## Appendix 2 – Works Order Acknowledgement

Ark Housing Association Ltd The Priory Canaan Lane Edinburgh EH10 4SG Tel No: 0131 447 9027

Fax No: 0131 478 8173

MAINTENANCE WORKS ORDER ACKNOWLEDGEMENT

PLEASE RETURN THIS MAINTENANCE WORKS ORDER ACKNOWLEDGEMENT IN THE ENCLOSED SAE WITHIN 7 DAYS OF COMPLETION OF THE WORK.

|                                                                                                    | Works Order No                                               | A0037068                       |
|----------------------------------------------------------------------------------------------------|--------------------------------------------------------------|--------------------------------|
| The Priory 37 Canaan Lane                                                                                                    | Issue Date                                                   | 1st April 2016                 |
| Edinburgh<br>EH10 4SG                                                                                                    | Contact                                                      | Mr S Whitehead                 |
|                                                                                                    | Right to Repair                                              | no                             |
|                                                                                                    | Recharge Tenants Contact Tel No: (Please amend if incorrect) | no                             |
|                                                                                                    | Access: Acces Telephon                                       | ne                             |
| Dear<br>ARK Housing Association has issued<br>DESCRIPTION OF WORKS                                                                                                    | d a Maintenance Works Order                                  | for the detailed below:        |
| The Contractor instructed to carry out<br>The Target Date for completion of the<br>Once the work has been completed, p<br>the SAE provided. This will help us to<br>Service. | work is 15th April 2016 blease answer the questions b        | elow and return this sheet in  |
| Thinking about the LAST time you hawith the repairs service provided by you                                                                                                  |                                                              | sfied or dissatisfied were you |
| Very Satisfied Fairly Satis                                                                                                    |                                                              | fied nor Dissatisfied          |
| Fairly Dissatisfied Very Dissa                                                                                                    |                                                              |                                |
| Did the Contractor telephone to arran                                                                                                    | ge access (Please Tick)? Ye                                  | s No                           |
| Was the Contractor on time?                                                                                                    |                                                              |                                |
| Was any follow-up work required?                                                                                                    |                                                              |                                |
| What date did the Contractor complet                                                                                                    | e the works?                                                 |                                |
| Was the Contractor polite?                                                                                                    | L                                                            |                                |
| Did the Contractor tidy up before leav  Any other comments?                                                                                                    |                                                              |                                |

## Appendix 3 – Sample report

|                                                           | 0                                        | 0                                      | 0                                     | 0                                             | 0                                 | 0                                | 0                                                        | 0                                           | 0                                | -                                       |
|-----------------------------------------------------------|------------------------------------------|----------------------------------------|---------------------------------------|-----------------------------------------------|-----------------------------------|----------------------------------|----------------------------------------------------------|---------------------------------------------|----------------------------------|-----------------------------------------|
| AC5                                                       | _                                        | _                                      | _                                     | _                                             | _                                 | _                                | _                                                        | 0 1                                         | 7                                | _                                       |
| AC4                                                       | -                                        | -                                      | 1                                     | -                                             | 21 1                              | -                                | 21                                                       |                                             | 21                               |                                         |
| AC3                                                       | 1 2                                      | 2 2                                    | 4 21                                  | 2 21                                          | 7 2                               | 2 2                              |                                                          |                                             |                                  | 1 2                                     |
| 1 AC                                                      | 09 0                                     | 0 12                                   | 0 14                                  | 0 10                                          | 40 137                            | 12                               | 15                                                       | 10 970                                      | 10 10                            | 13                                      |
| AC                                                        | 276 40 601 21 1                          | 30 4                                   | 180 40 144                            | 90 4                                          | 50 4                              | 32 4                             | 30 4                                                     | 100                                         | 90 4                             | 180 40 131 21 1 0                       |
| Value with VAT AC1 AC2 AC3 AC4 AC5                        | 7.                                       | 4                                      | 1                                     | 700                                           | 1                                 | 1                                |                                                          | 6                                           |                                  | -                                       |
| Cont Desc                                                 | 1 Call Property Maintenance Ltd          | All in One Property Solutions          | Fire Prevention Works Ltd             | _                                             | Caladonia Fire and Security Ltd   | Saltire Facilities Mangament Ltd | RB Grant Electrical Contractors                          | HF Electrical                               | Heatcare Oil & Gas Ltd           | Ilraent REACT First Call Trade Services |
| Contract                                                  | REACT                                    | REACT                                  | CYCL                                  | 906 Emergen REACT                             | REACT                             | REACT                            | REACT                                                    | REACT                                       | REACT                            | REACT                                   |
| ority                                                     | utine                                    | Routine F                              |                                       | ergen                                         | Urgent                            |                                  | Jrgent                                                   | Routine                                     | Jrgent                           | Tont                                    |
| og Time Pric                                              | Rot                                      | Rot                                    | C                                     |                                               |                                   | OE                               | Urg                                                      | Rot                                         | Urg                              | Hre                                     |
| Log Date Target Date Log Time Priority Contract Cont Desc | 23/01/2017 06/02/2017                    | 23/01/2017 06/02/2017                  | 23/01/2017 15/02/2017                 | 23/01/2017                                    | 23/01/2017 26/01/2017             | 21/01/2017                       | 23/01/2017 26/01/2017                                    | 23/01/2017 27/02/2017                       | 23/01/2017 26/01/2017            | 71/2/10/25 71/2/10/20                   |
| F                                                         | 017                                      | 1017                                   | 1017                                  | 1017                                          | 1017                              | 1017                             | 1017                                                     | 1017                                        | 1017                             | 710                                     |
| og Date                                                   | 3/01/2                                   | 3/01/2                                 | 3/01/2                                | 3/01/2                                        | 3/01/2                            | 3/01/2                           | 3/01/2                                                   | 3/01/                                       | 3/01/                            | 110/2/                                  |
|                                                           | ( 2 x GATES TO THE BIN AREA              | MES TAPE BATHROOM CEILING              | Annual Service of Sprinkler System    | blocked                                       | REPAIR LOOSE BREAK GLASS POINT    |                                  | CHECK KITCHEN ELECTRIC SOCKETS: Staff report all sockets | hing                                        |                                  | bai                                     |
| Description                                               | REFIX 2 x 0                              |                                        | Annual Servi                          | Toilet Repair                                 | REPAIR LOOSE                      | OUT OD HOUR                      | CHECK KITCHE                                             |                                             |                                  | Bonnie Corne                            |
| Addr 1 Description                                        | 1-17 Balnagask Court REFIX 2 x G         | Flat 3, 16, Hoseason Garden MINOR DECC | 24 Southhouse Broadway Annual Servi   | Flat 6, 2 Burnside Drive Toilet Repair        | 3 St. Andrews Court REPAIR LOOSE  |                                  | 7 Glebe Road CHECK KITCHE                                | The Priory, 37, Canaan Lane Ground floor    |                                  | Thomas Course                           |
| Addr 1                                                    | 1-17 Balnagask Court REFIX               | Flat 3, 16, Hoseason Garden            | 24 Southhouse Broadway                | Flat 6, 2 Burnside Drive Toilet               | 3 St. Andrews Court               | 12 Hoseason Garden               | 7 Glebe Road                                             | The Priory, 37, Canaan Lane                 | 3 Woodside Close                 | 0,000                                   |
| Scheme Addr 1                                             | BALN 1-17 Balnagask Court REFIX          | HOSE Flat 3, 16, Hoseason Garden       | SOUTH 24 Southhouse Broadway          | ARBR Flat 6, 2 Burnside Drive Toilet          | PEEB 3 St. Andrews Court          | HOSE 12 Hoseason Garden          | 7 Glebe Road                                             | PRIORY The Priory, 37, Canaan Lane          | SUCKIE 3 Woodside Close          | 0,000                                   |
| Scheme Addr 1                                             | BALN 1-17 Balnagask Court REFIX          | HOSE Flat 3, 16, Hoseason Garden       | SOUTH 24 Southhouse Broadway          | ARBR Flat 6, 2 Burnside Drive Toilet          | PEEB 3 St. Andrews Court          | HOSE 12 Hoseason Garden          | 7 Glebe Road                                             | PRIORY The Priory, 37, Canaan Lane          | SUCKIE 3 Woodside Close          | 0,000                                   |
| Job No Scheme Addr 1                                      | A0038510 BALN 1-17 Balnagask Court REFIX | HOSE Flat 3, 16, Hoseason Garden       | SOUTH 24 Southhouse Broadway          | Flat 6, 2 Burnside Drive Toilet               | 3 St. Andrews Court               | HOSE 12 Hoseason Garden          | 7 Glebe Road                                             | The Priory, 37, Canaan Lane                 | SUCKIE 3 Woodside Close          |                                         |
| Scheme Addr 1                                             | A0038510 BALN 1-17 Balnagask Court REFIX | HOSE Flat 3, 16, Hoseason Garden       | A0038512 SOUTH 24 Southhouse Broadway | A0038513 ARBR Flat 6, 2 Burnside Drive Toilet | A0038514 PEEB 3 St. Andrews Court | HOSE 12 Hoseason Garden          | A0038517 7 Glebe Road                                    | A0038519 PRIORY The Priory, 37, Canaan Lane | A0038520 BUCKIE 3 Woodside Close | 20000 - FCTOCOCK                        |

## Appendix 4 – Repairs Spreadsheet (contents)

## **REPAIRS SPREADSHEET - CONTENTS**

Month Item Company Job no.\* Scheme Property (first line of address)\* Job Description\* Date work instructed\* Completion date (actual) Target completion date\* Days within Target Added Days No of Working Days Taken Log Time Fin Time Hours Reason for Late Completion Complex Repair Y/N Revisit Y/N Tenant Satisfied Y/N Right First Time Y/N Category of repair (Emergency, Urgent, Routine)\* Type of Work Contractor's name\* Forecast (estimated cost)\* REACTIVE Actual spend NON REACTIVE Actual Spend Invoice no. Percentage Variance

AC1, AC2, AC3, AC4, AC5

<sup>\*</sup> These columns are completed from the details produced on the Daily Works Orders Report.